## **Table des matières**

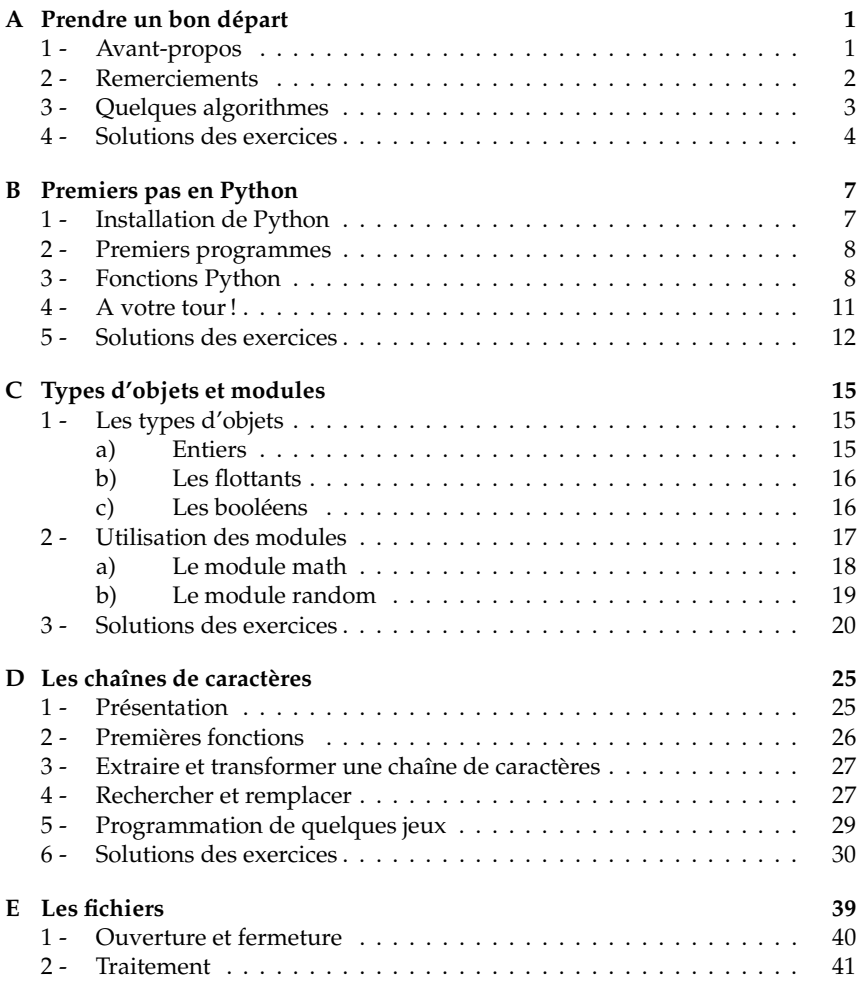

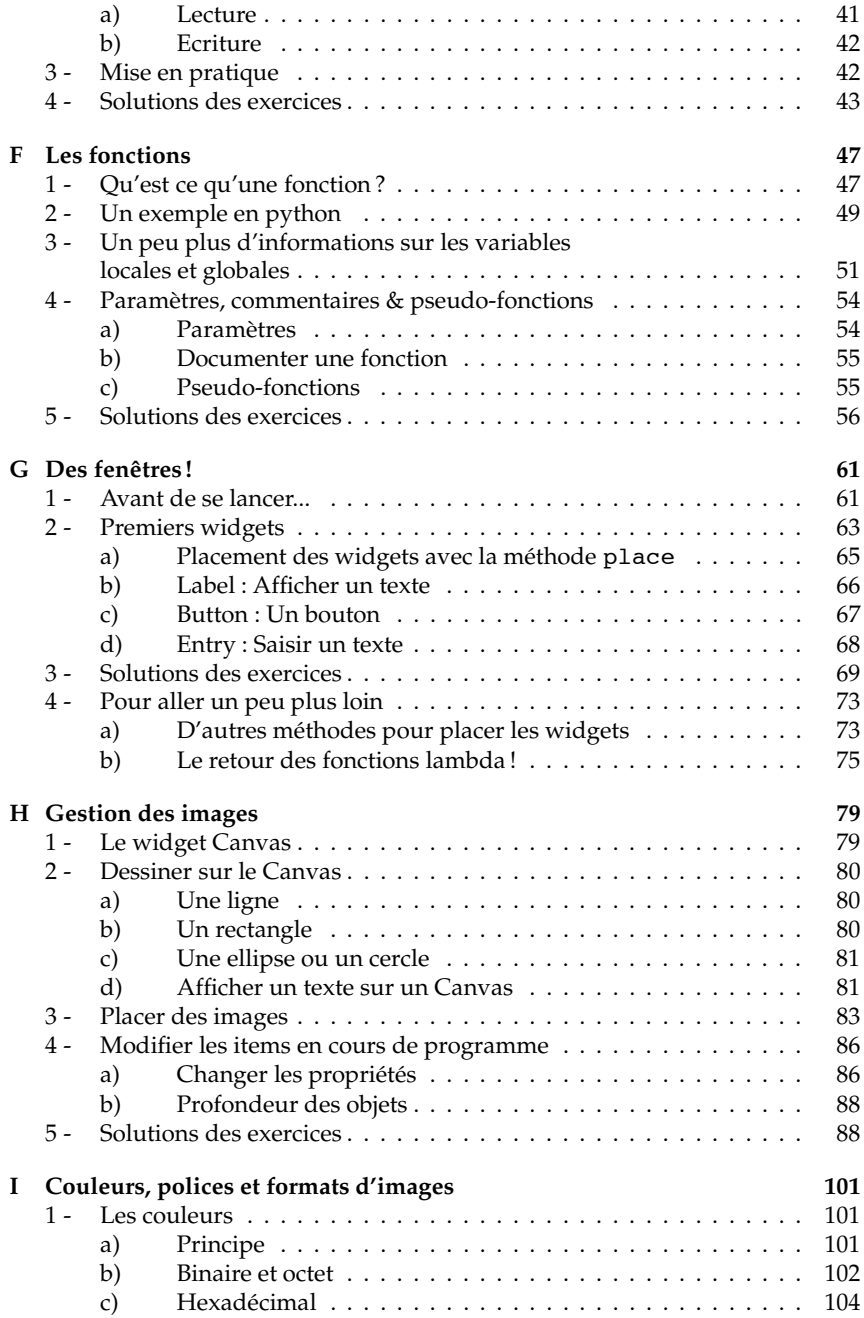

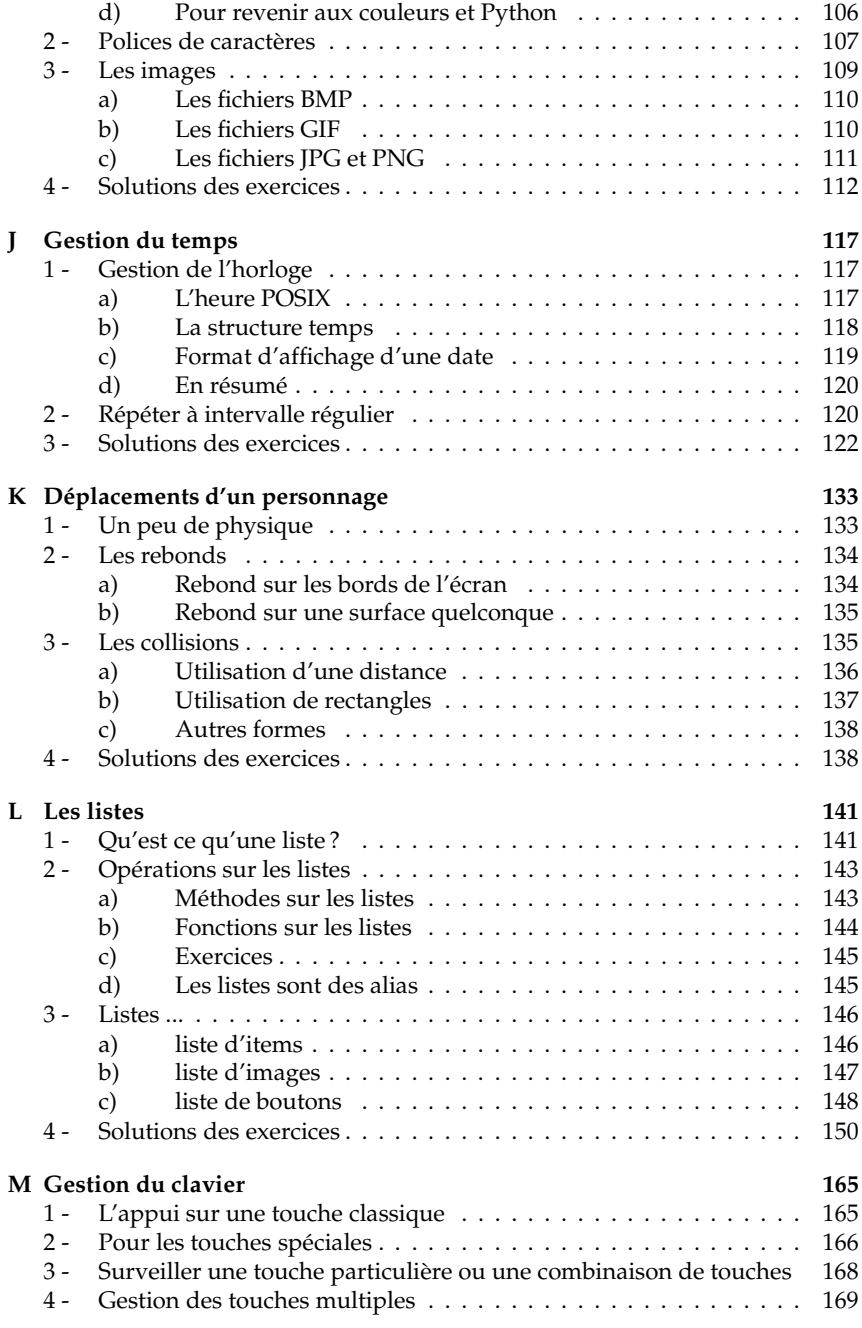

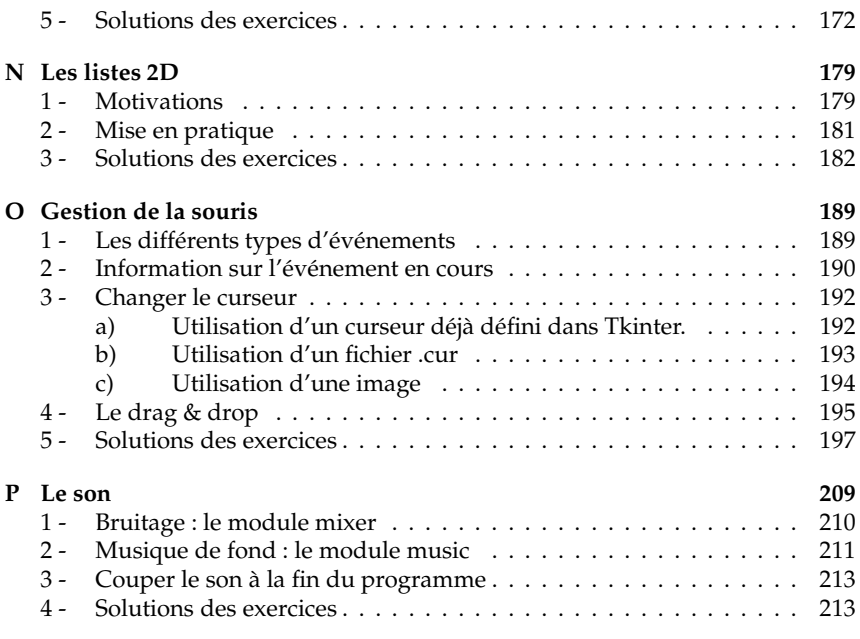

Liste des projets proposés :

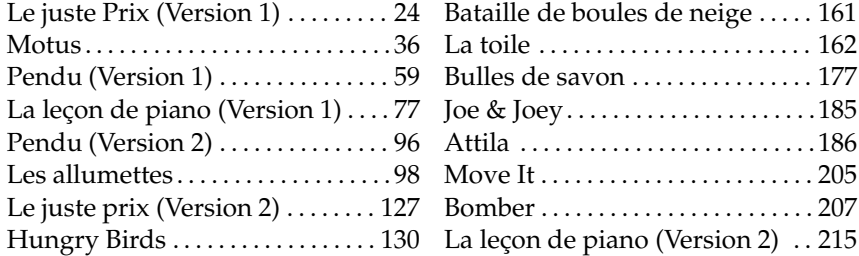